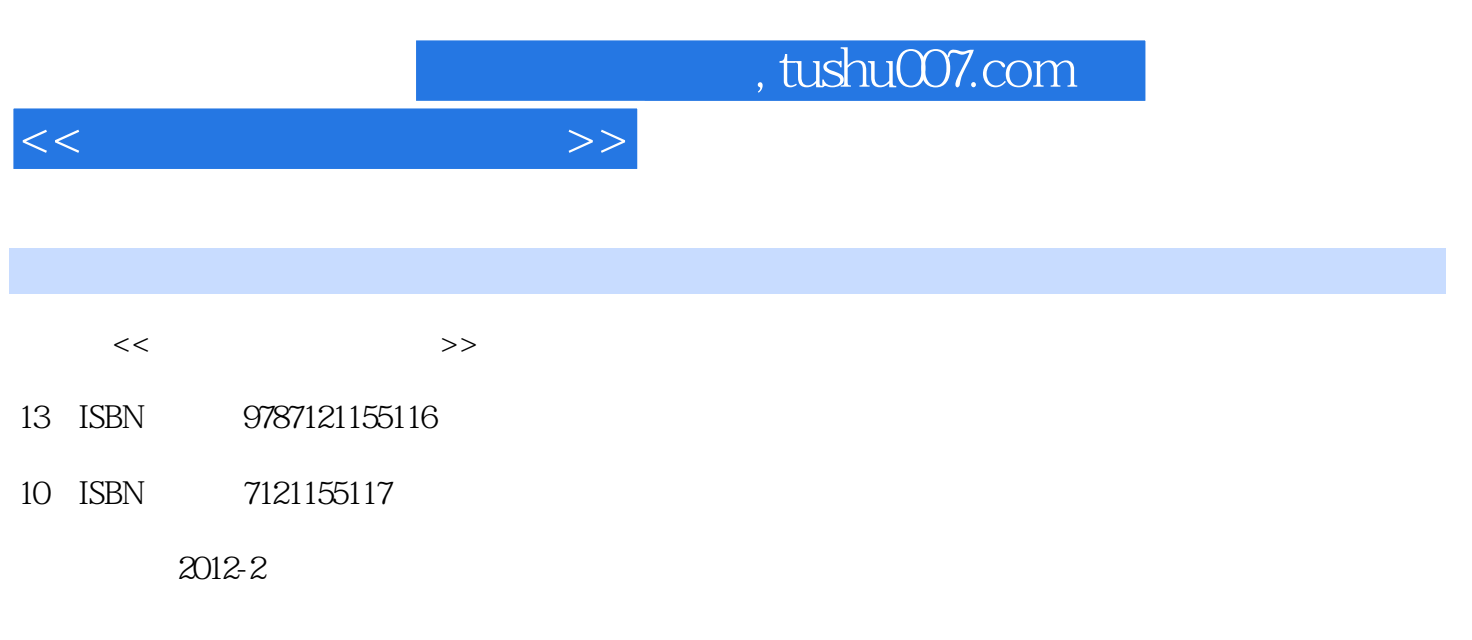

页数:304

PDF

更多资源请访问:http://www.tushu007.com

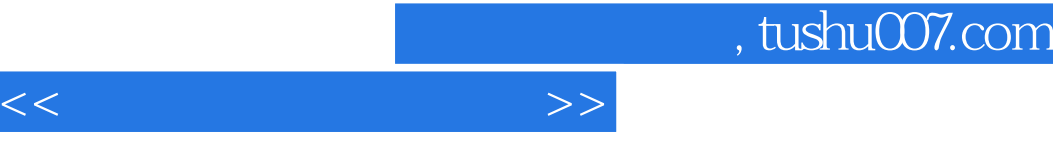

## $\alpha$ Maya2011

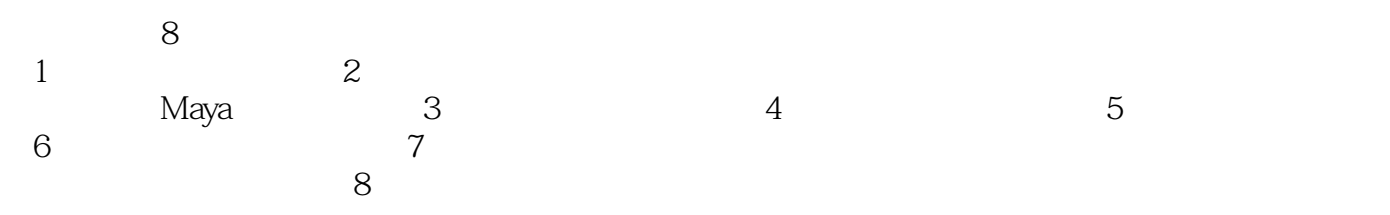

 $\alpha$  and  $\beta$ 

 $,$  tushu007.com

 $<<$   $>>$ 

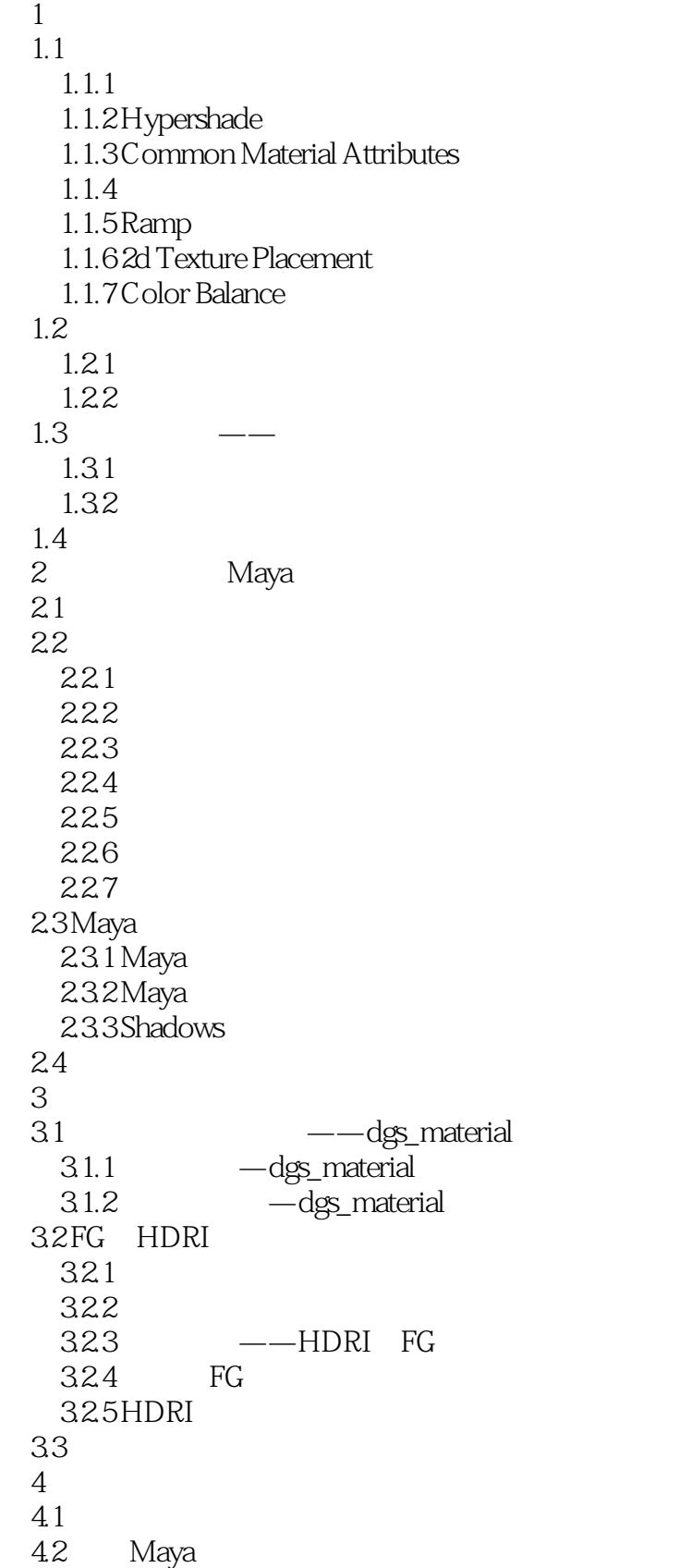

, tushu007.com

 $<<$  and  $>>$ 

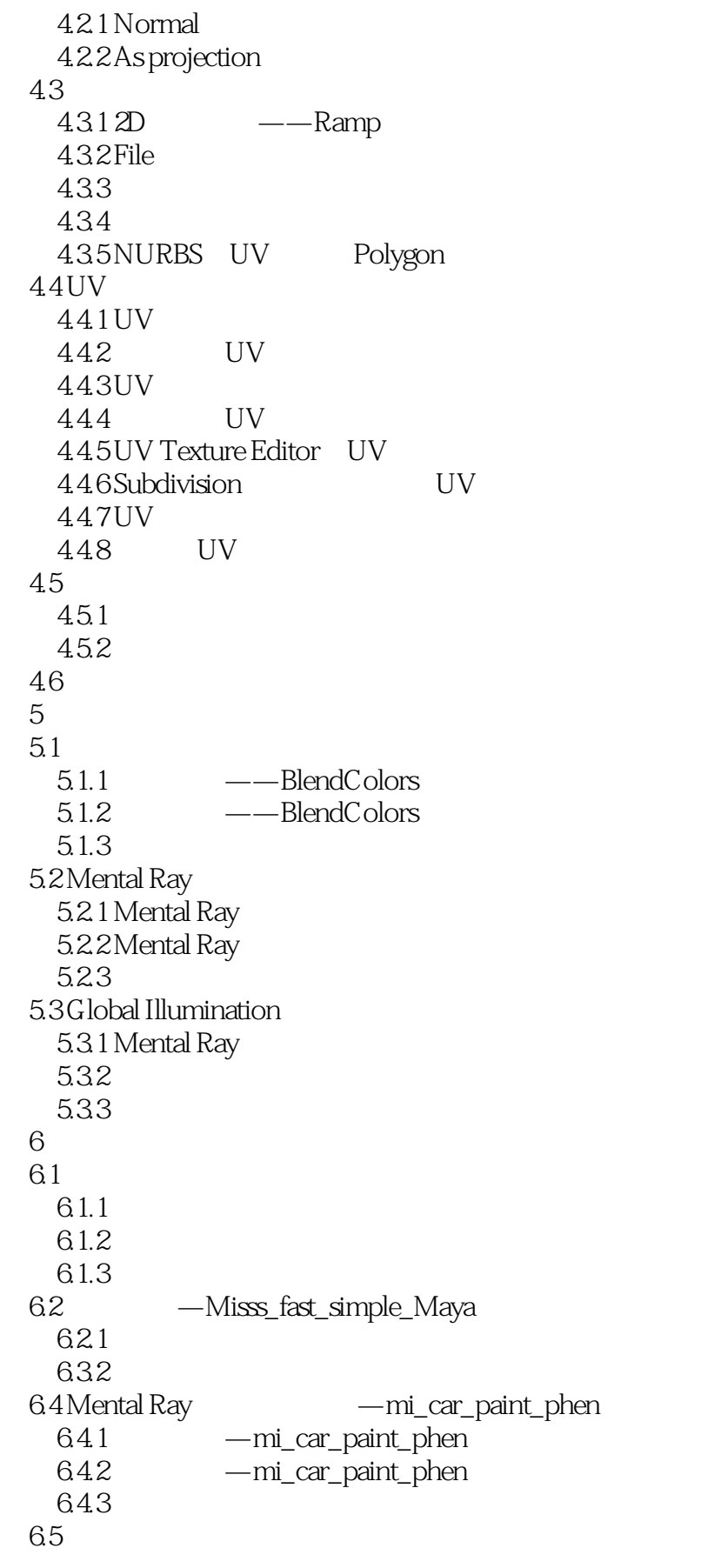

 $,$  tushu007.com

 $<<$  and  $>>$ 

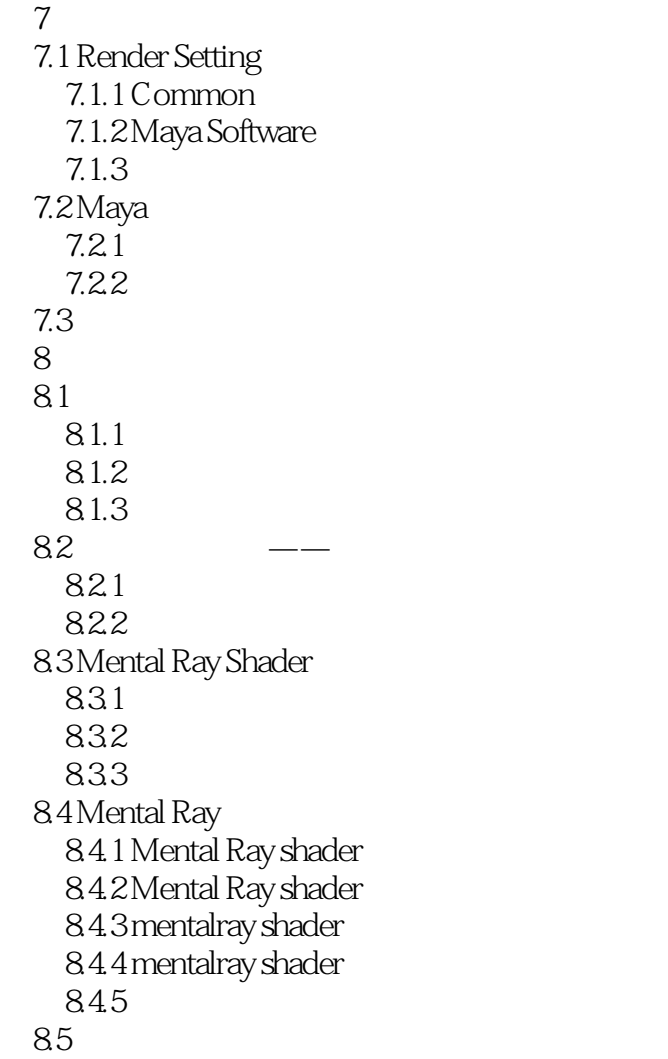

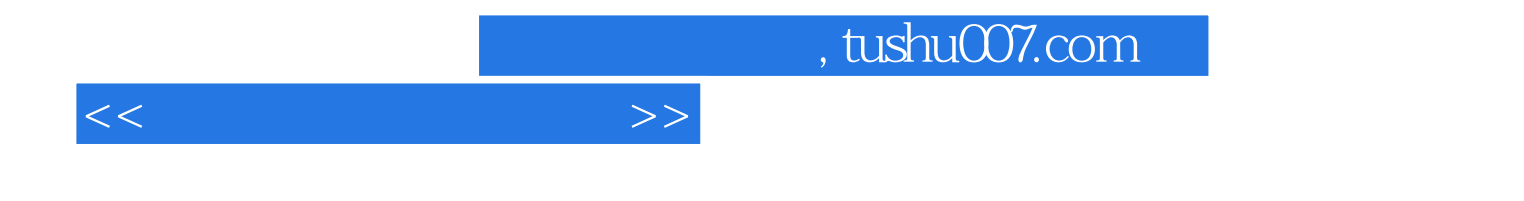

本站所提供下载的PDF图书仅提供预览和简介,请支持正版图书。

更多资源请访问:http://www.tushu007.com